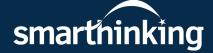

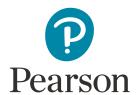

## **Smarthinking**

## Online tutoring when you need it

Overcome learning obstacles and get extra support when working on homework or assignments. With 24/7 availability and four different types of online tutoring services, Smarthinking fits into your schedule — whenever you need it most.

## Follow these steps to get started:

Go to augustatech.blackboard.com, log in with your Smartweb user name and password, click the Smarthinking link under Tools.

• Disable all pop-up blockers

• Refer to our full list of up-to-date

settings here: smarthinking.echelp.org

Learn more at **smarthinking.com** 

Copyright © 2020 Pearson Education, Inc. or its affiliate(s). All rights reserved. HESRV10069-PK-11/20

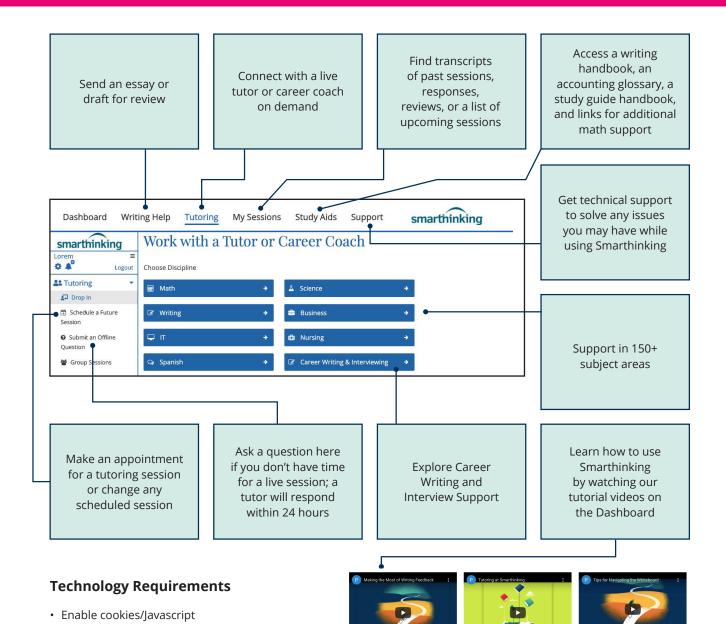

Making the Most of Writing Feedback

Smarthinking's expert writing tutors to improve

how to effectively apply writing feedback from

Tutoring at Smarthinking

Review Smarthinking's online tutoring offerings to

discover the different ways you can interact with ou

Evaluate the variety of tools and features in ou

Smarthinking tutors during drop-in or scheduled tut